**Course Title: Documenting Business Processes and Information Systems.**

**Module 2: Reading System Flowcharts**

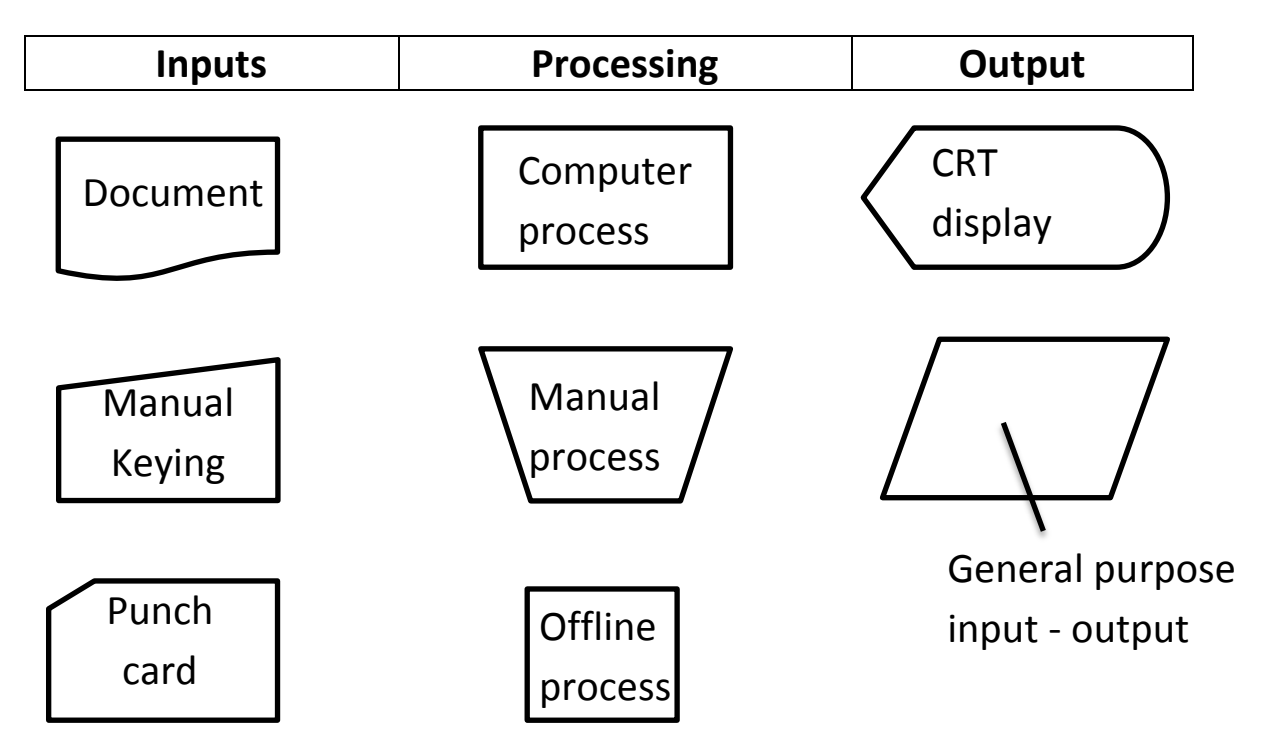

**Figure 6: System Flowchart Symbols**

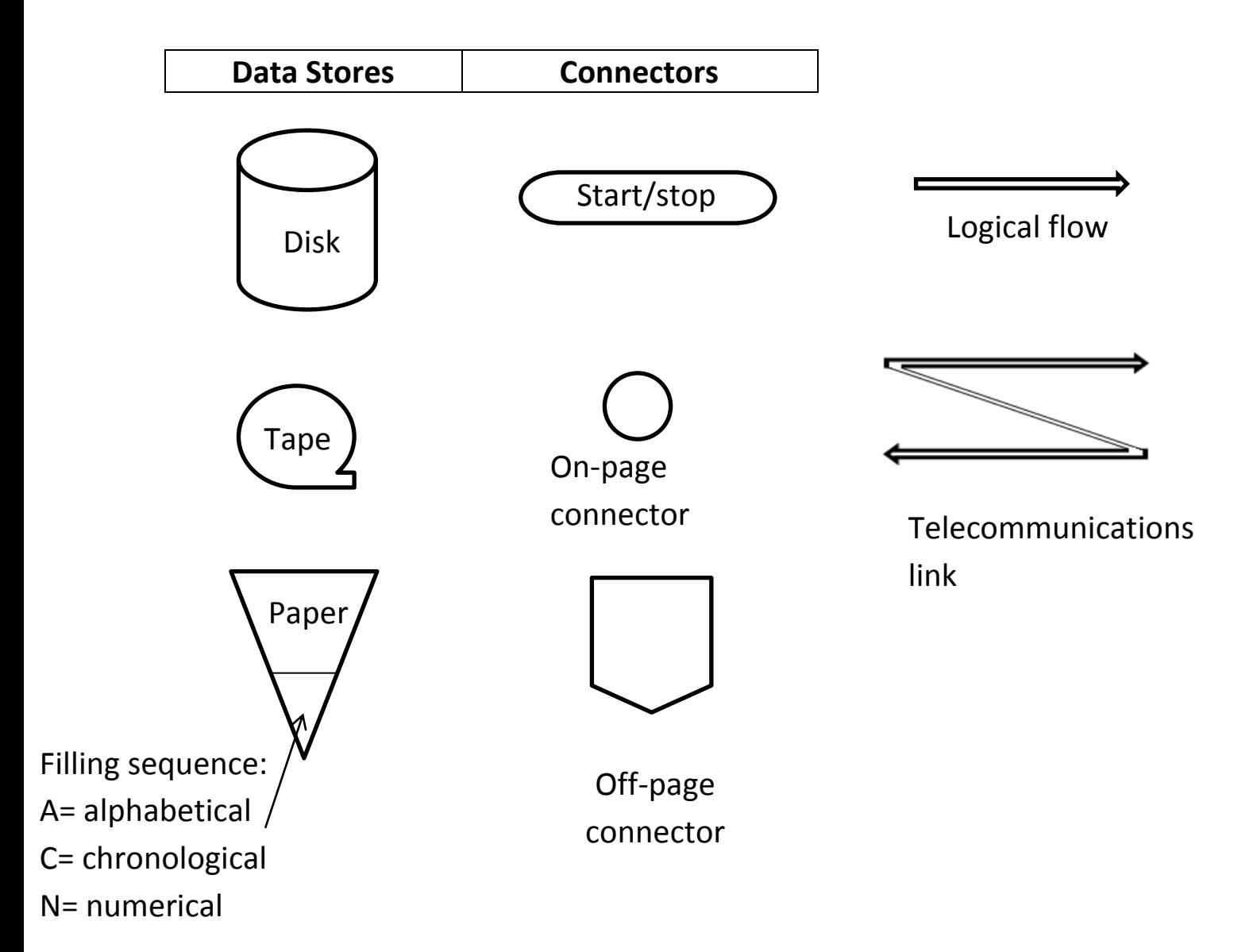

# **Miscellaneous**

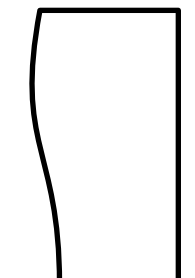

total

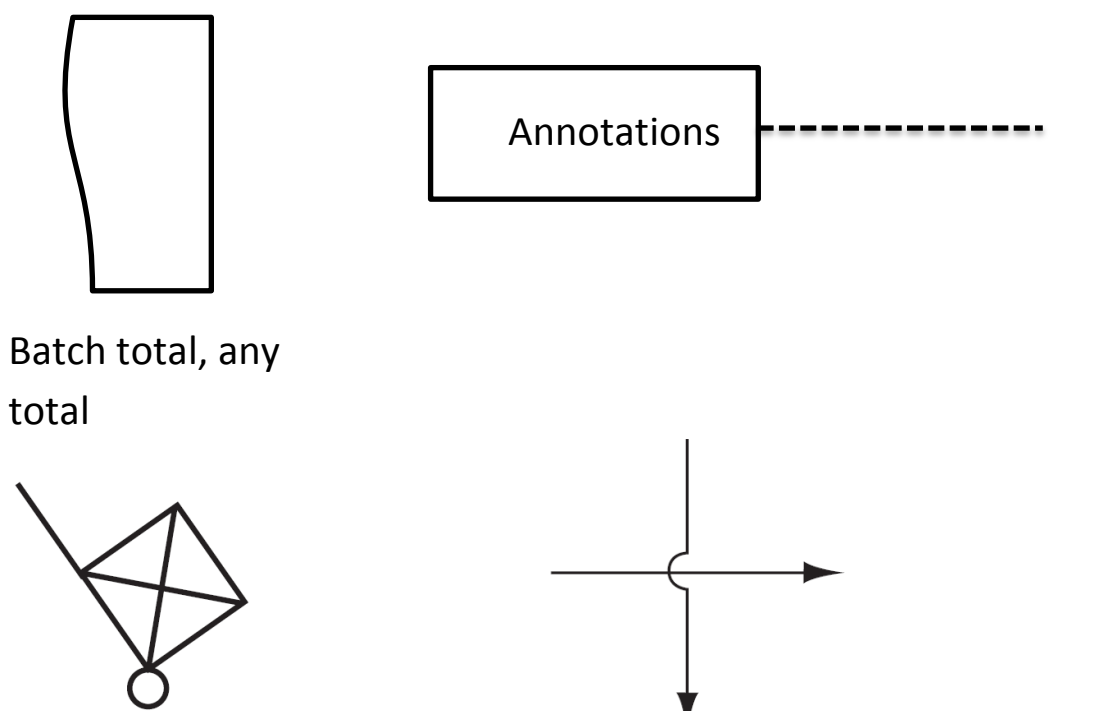

Physical goods

Bridge for crossing flows

### **Figure 7: Common System Flowchart Routines**

## **7.1: Enter document into computer via keyboard, edit input, record input**

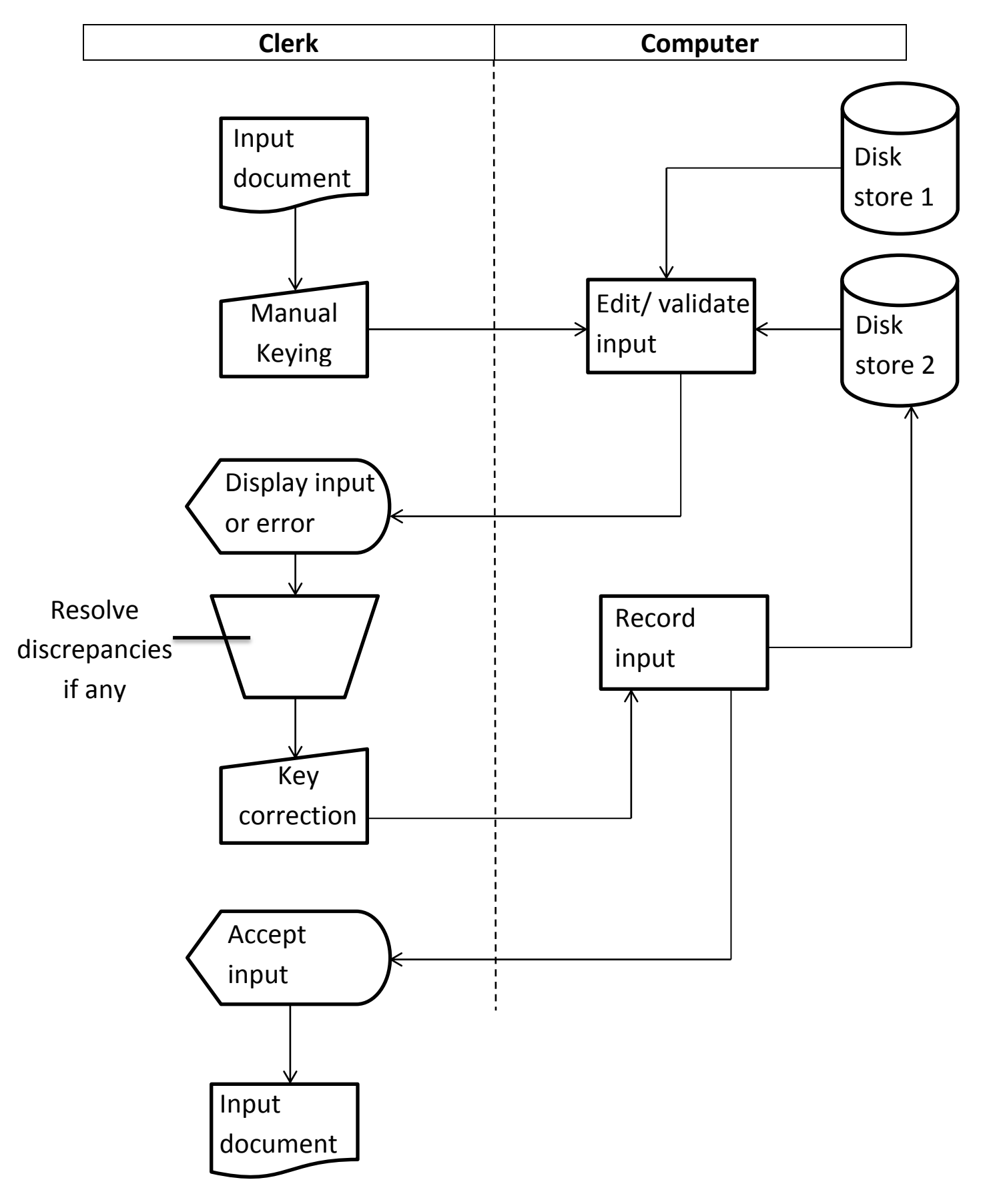

### **7.2: User queries the computer**

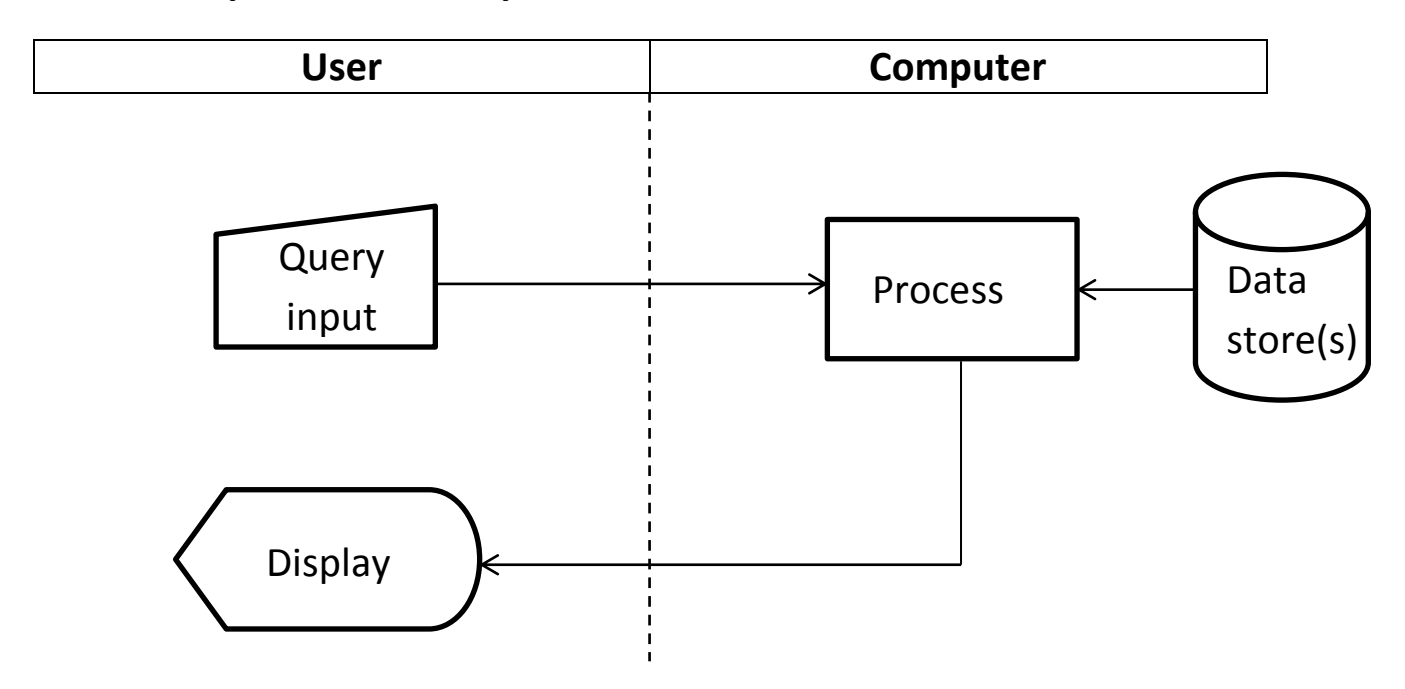

# **7.3: Update sequential data store**

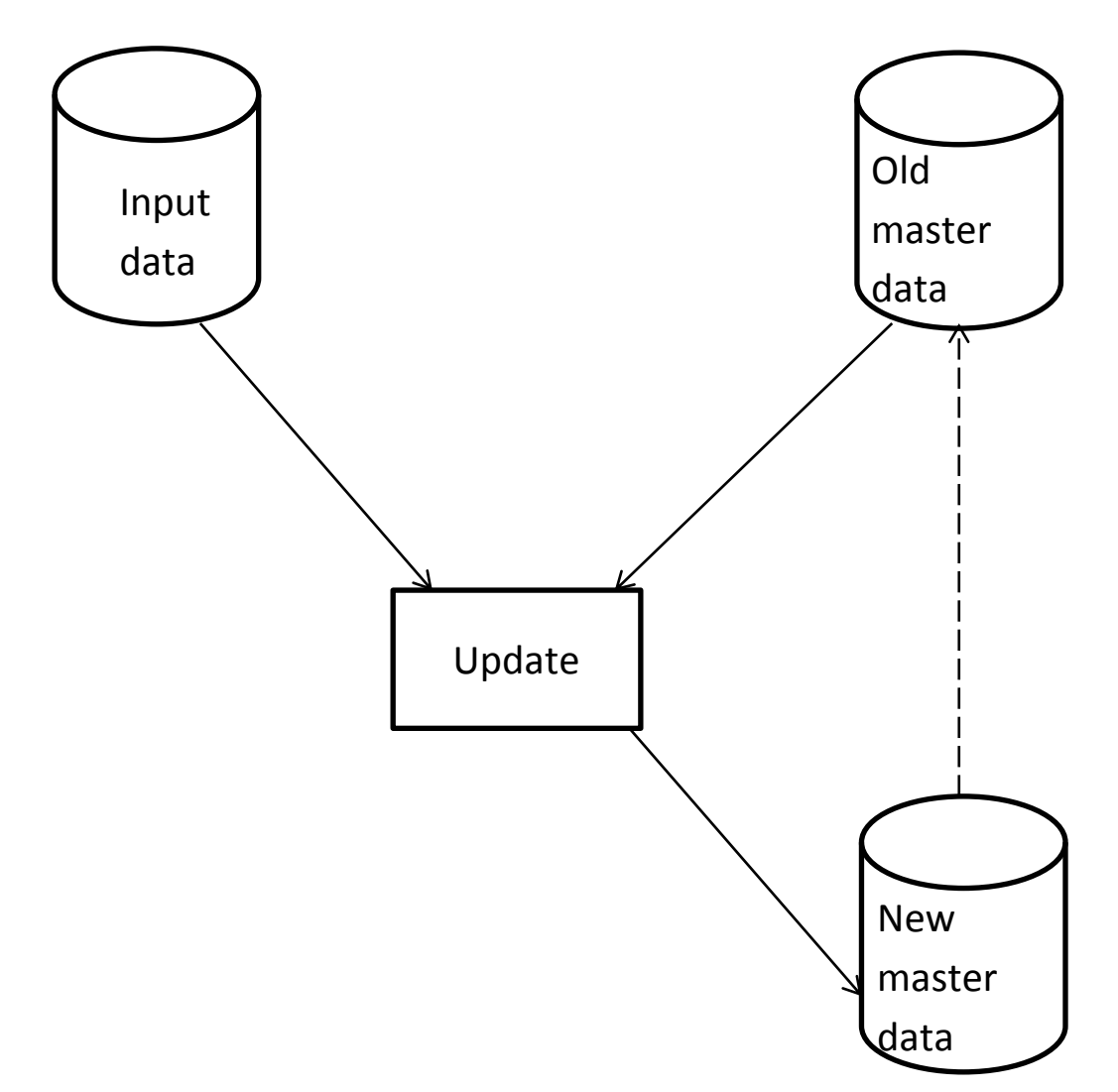

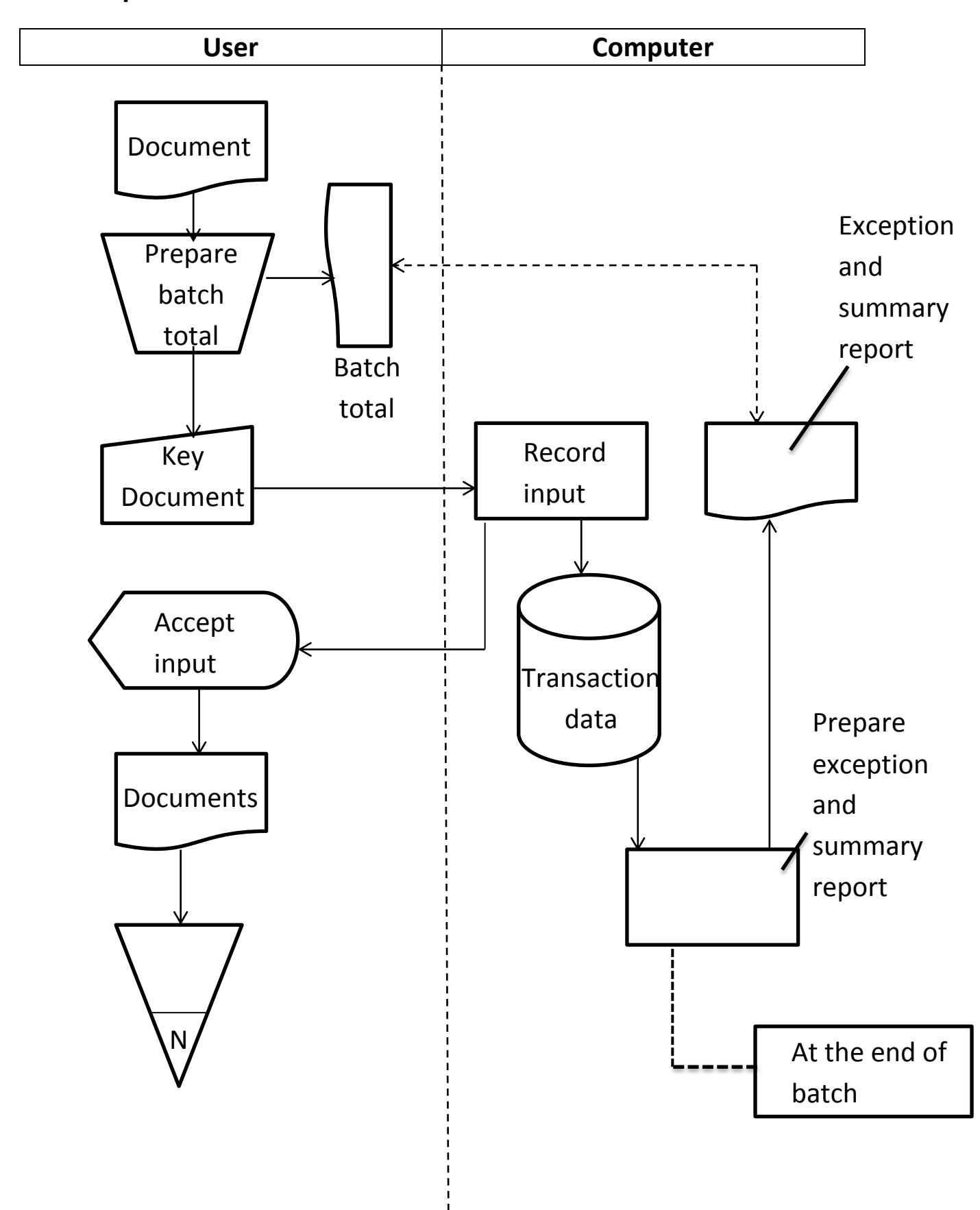

#### **7.4: Preparation and later manual reconciliation of control total**

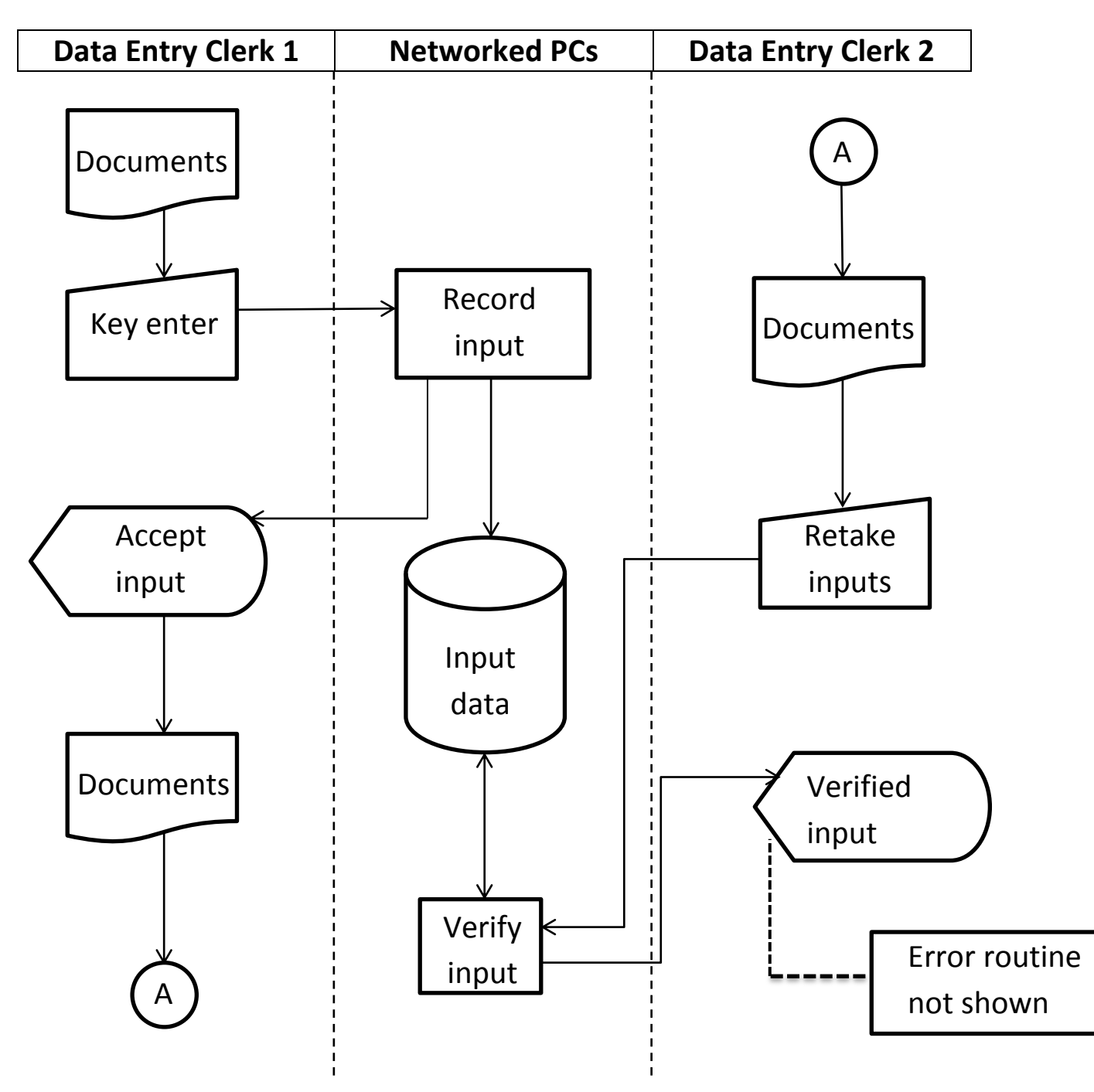

#### **Figure 7.5: Key and key verify inputs**

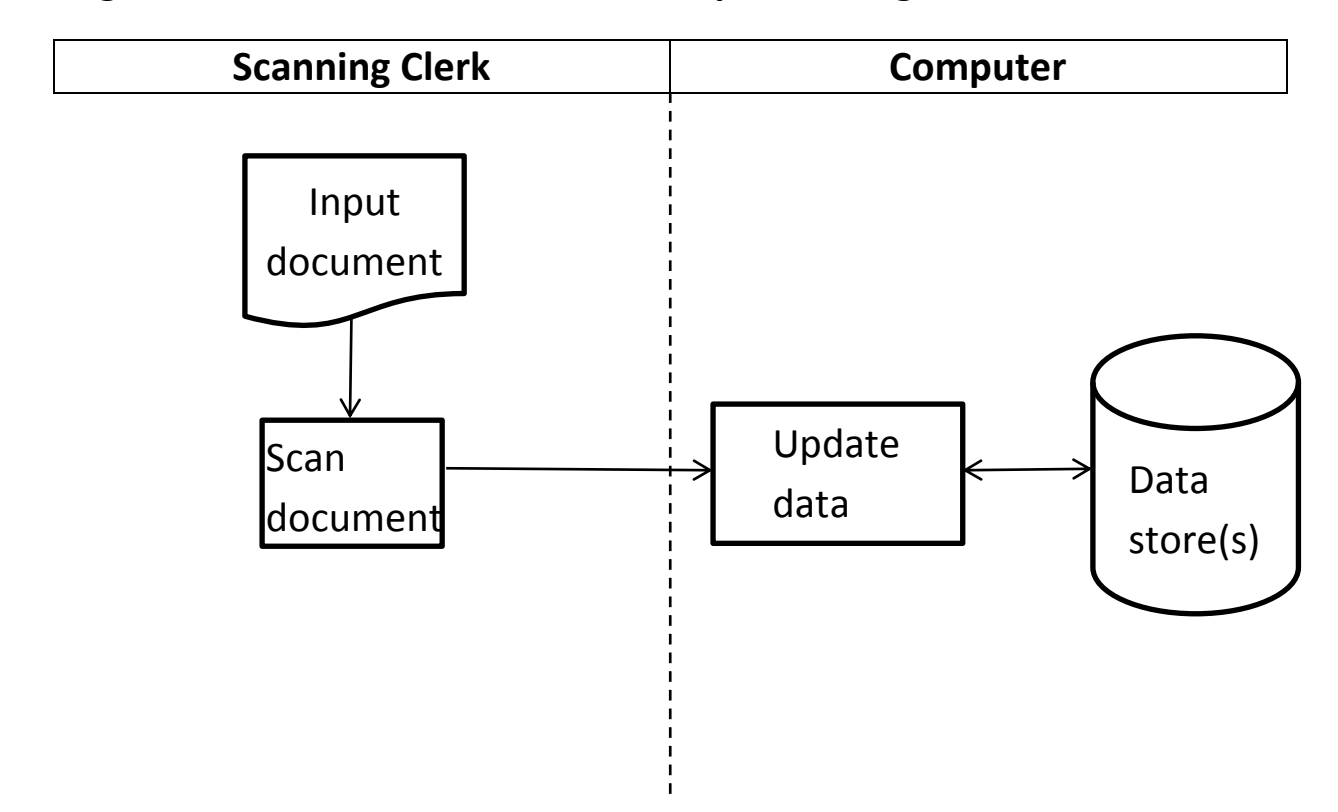

**Figure 7.6: Enter document into computer using scanner**

## **Figure 7.7: Enter document into computer using scanner and manual keying**

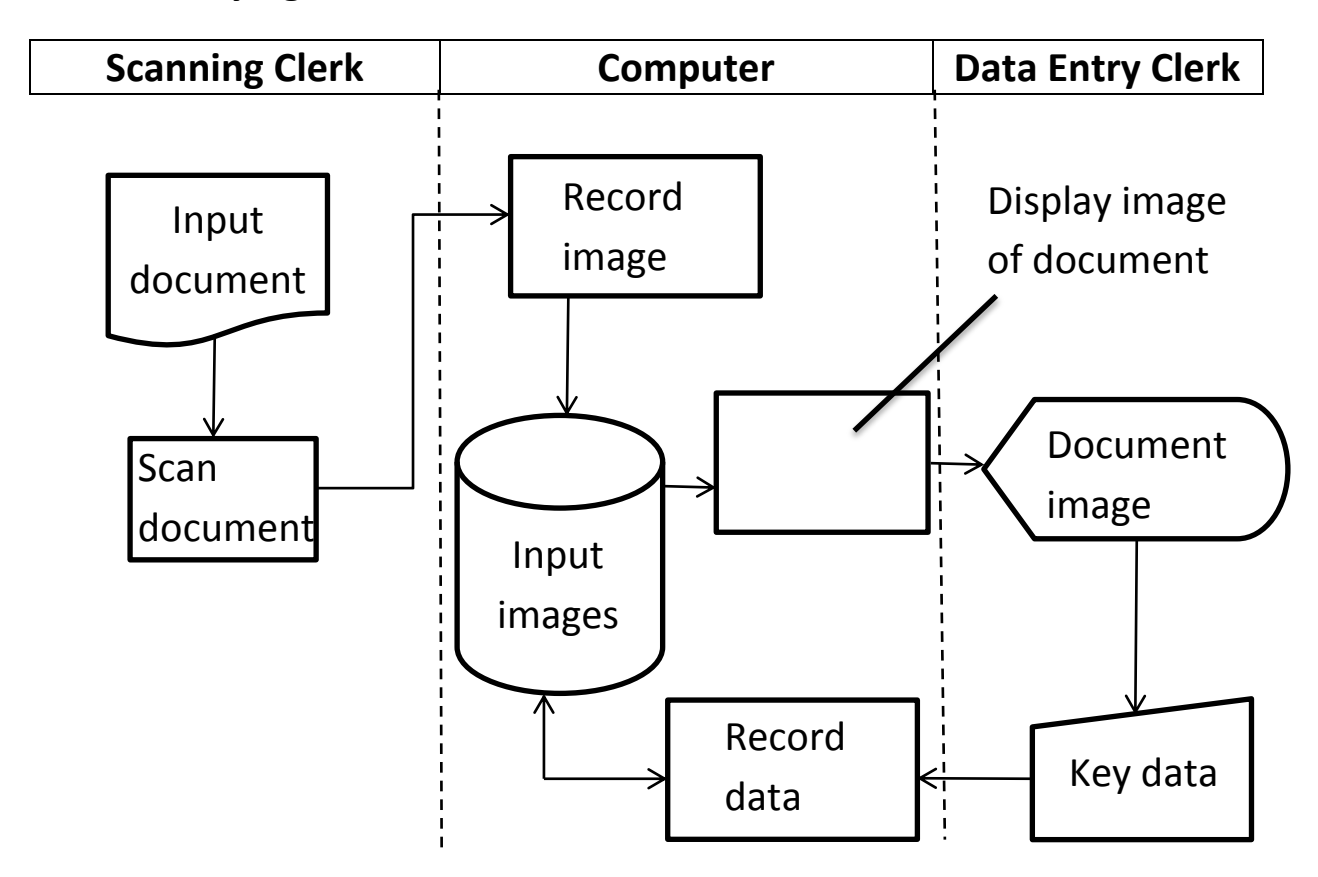